Remove [Zonealarm](http://my.inmanuals.com/document.php?q=Remove Zonealarm Toolbar Firefox) Toolbar Firefox [>>>CLICK](http://my.inmanuals.com/document.php?q=Remove Zonealarm Toolbar Firefox) HERE<<<

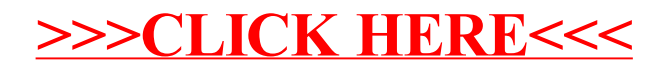